# **Application: gvSIG desktop - gvSIG bugs #3781**

# **Error al salvar imagen WMS**

09/09/2015 12:33 PM - José Vicente Higón

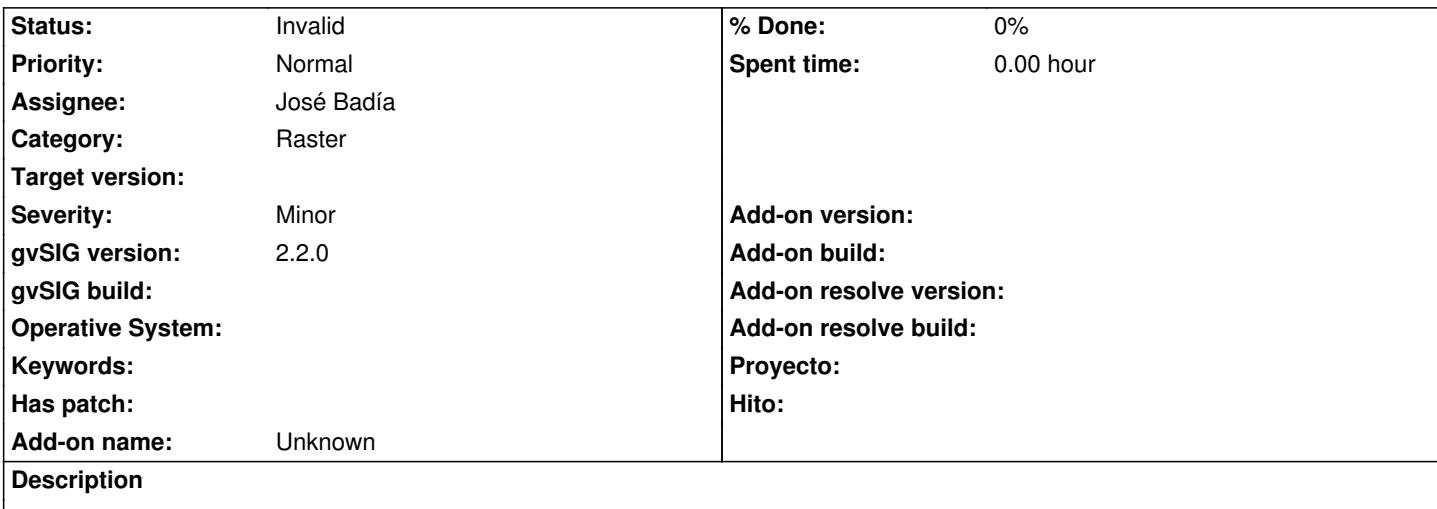

Nos hemos encontrado con otro error en GvSIG al intentar exportar un servicio WMS en 23030 a una imagen georreferenciada tal y como se indica en el Word adjunto.

!2015-09-09 09\_33\_31-Confirmación.png!

Mando el error y el log.

Este ejercicio lo hacíamos en la versión anterior de GvSIG sin problemas.

### **History**

## **#1 - 10/23/2015 12:02 PM - Álvaro Anguix**

*- Category set to Raster*

#### **#2 - 10/26/2015 06:31 PM - Álvaro Anguix**

*- Assignee set to José Badía*

#### **#3 - 10/26/2015 06:31 PM - Álvaro Anguix**

*- Target version set to 98*

#### **#4 - 12/16/2015 01:23 PM - Álvaro Anguix**

*- Target version deleted (98)*

### **#5 - 02/15/2016 02:52 PM - Álvaro Anguix**

*- Status changed from New to Invalid*

Duplicado. Es el mismo que el 4101. Dejo este último que está en inglés.

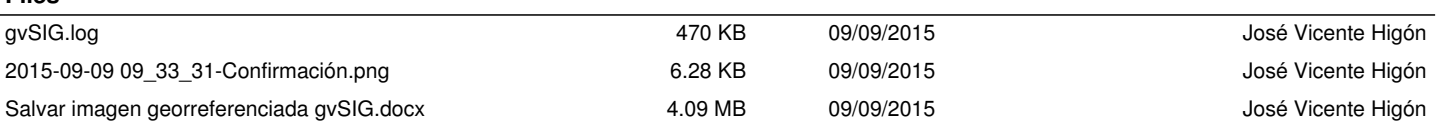

**Files**